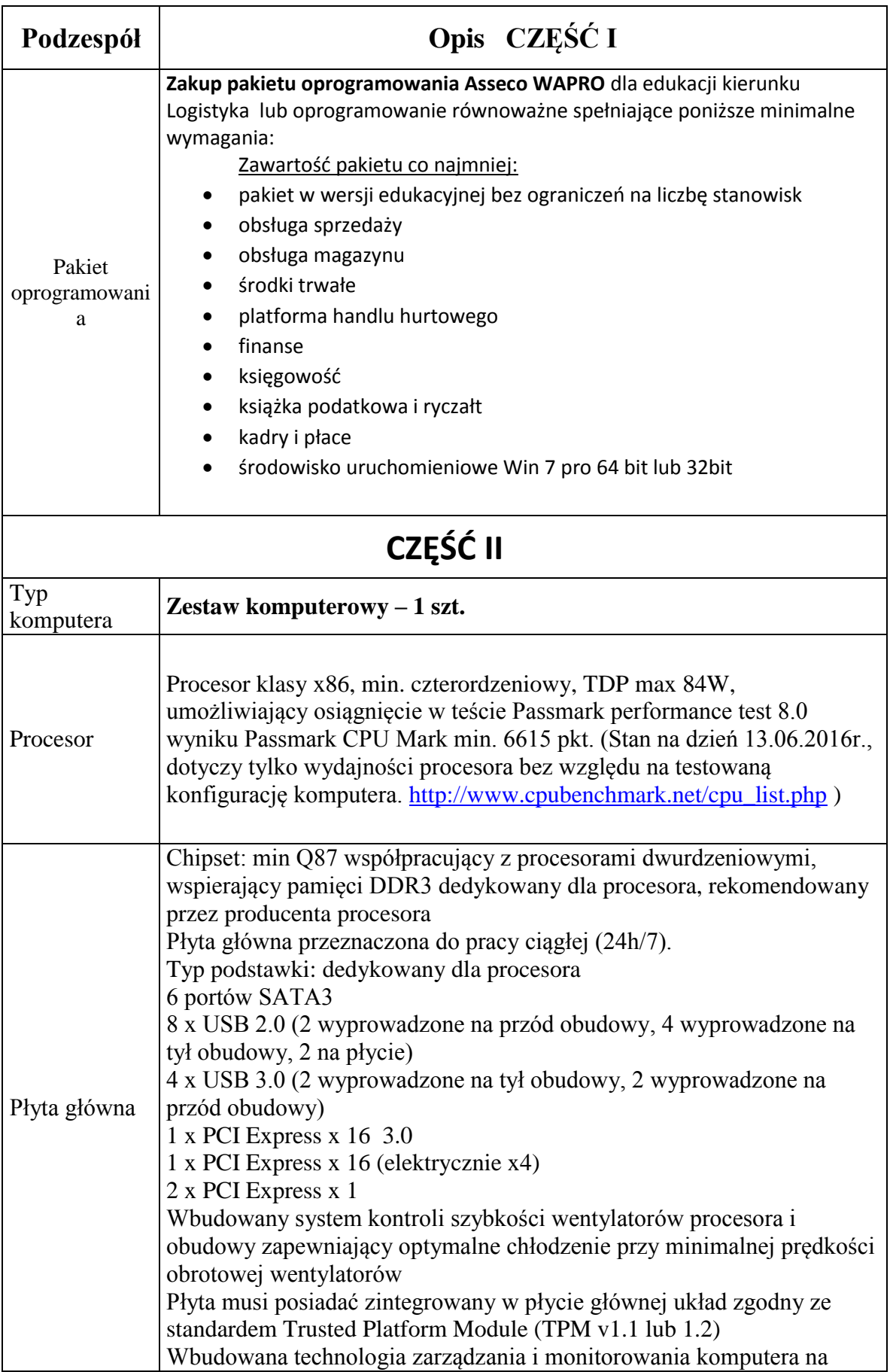

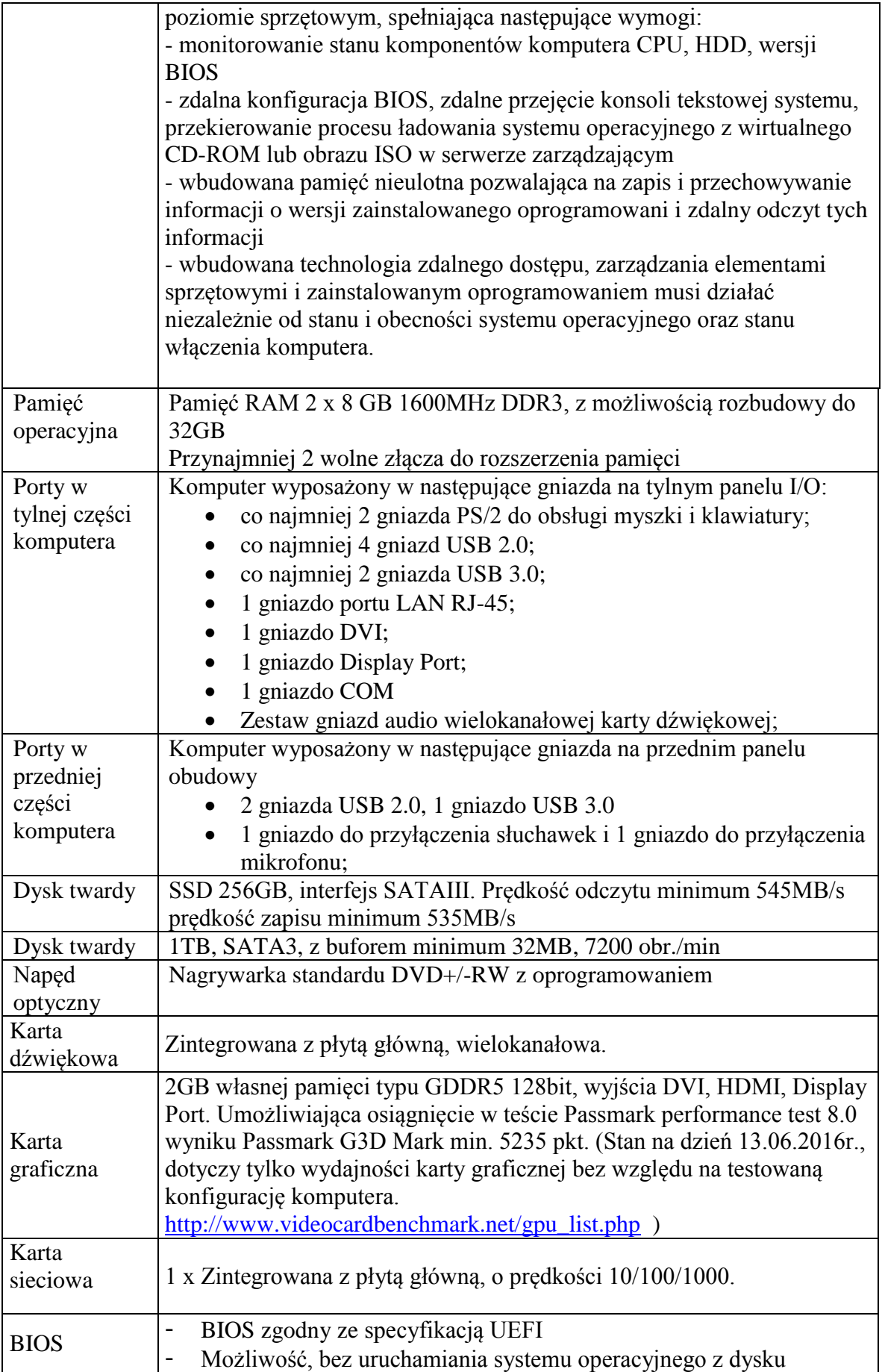

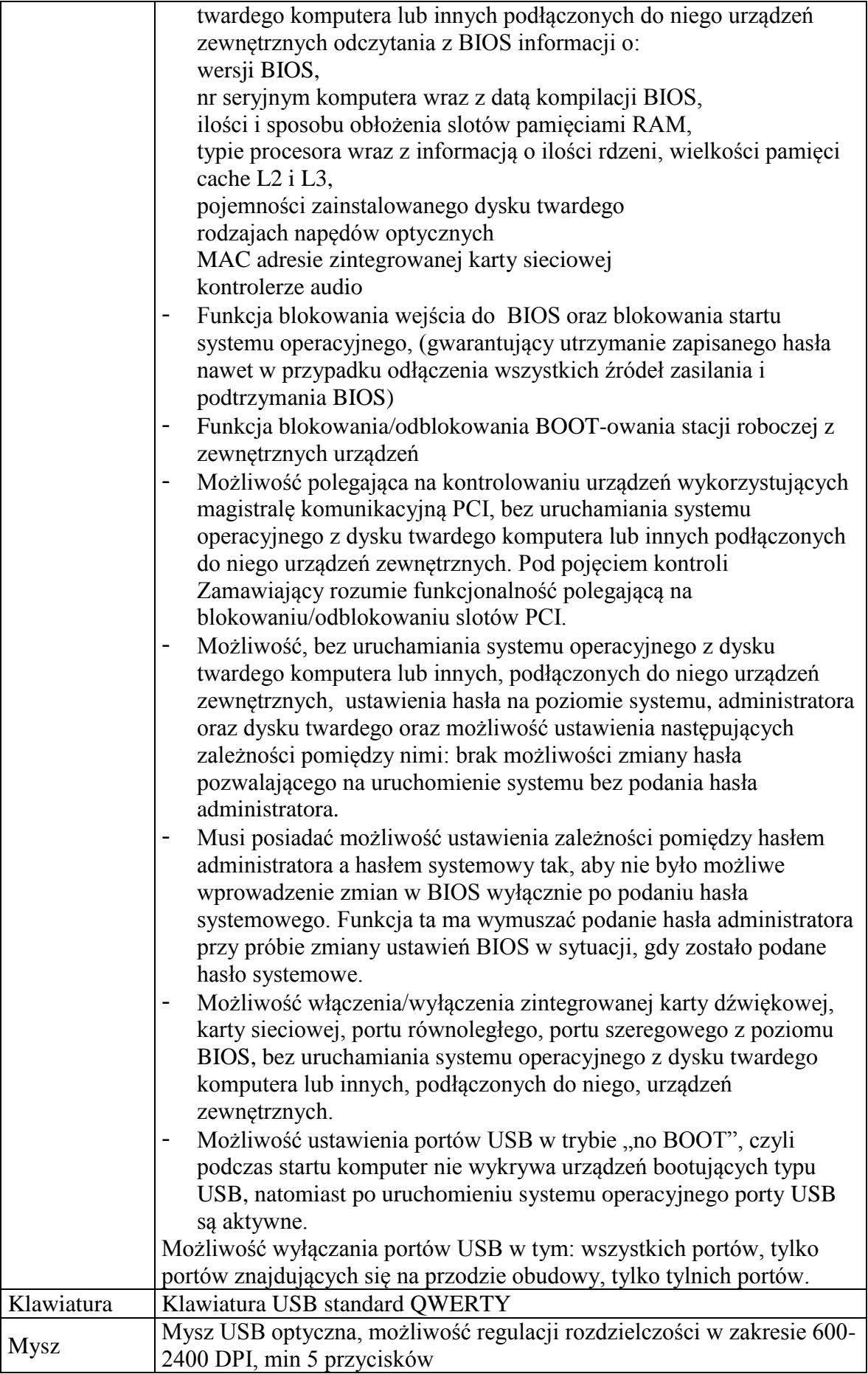

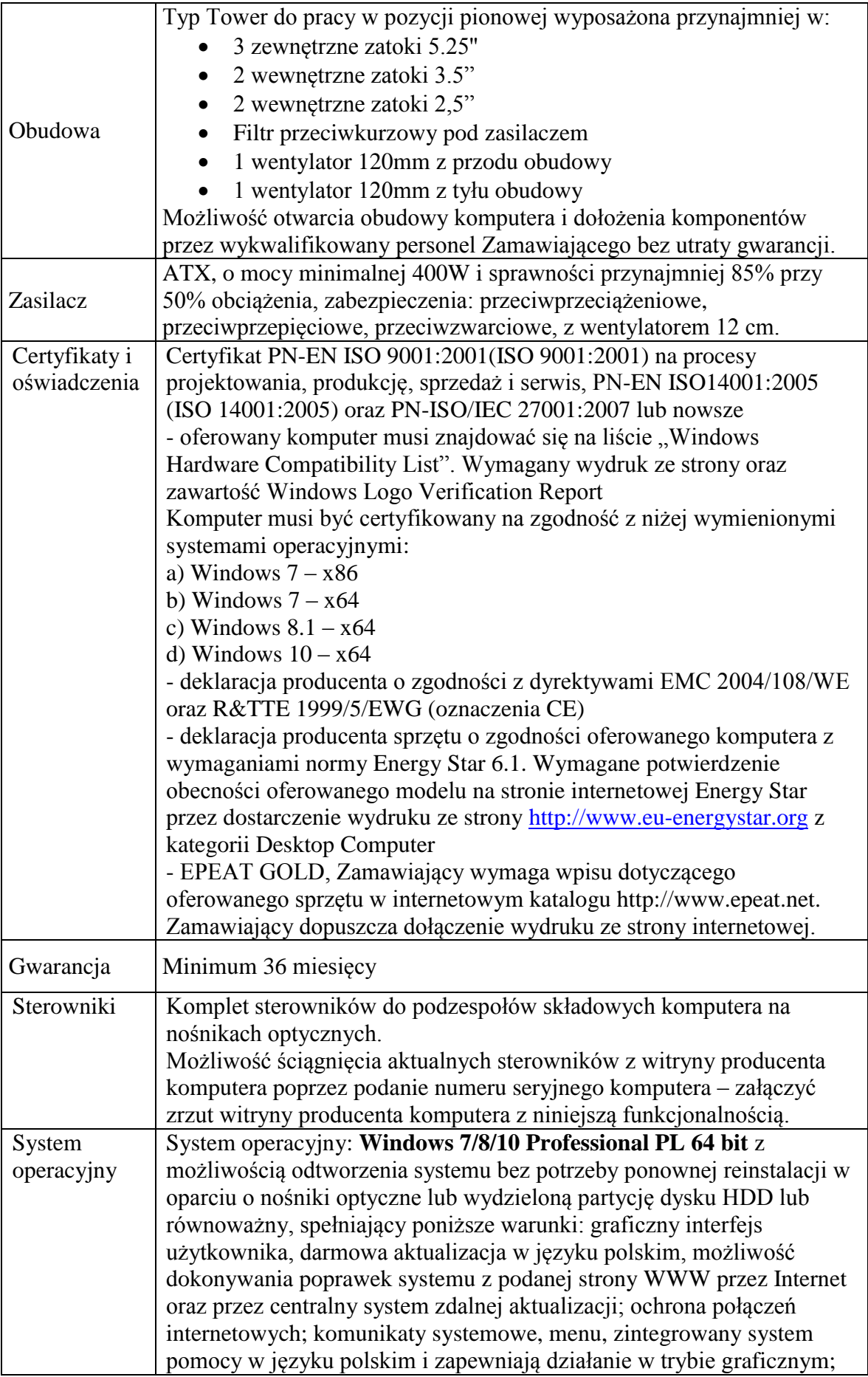

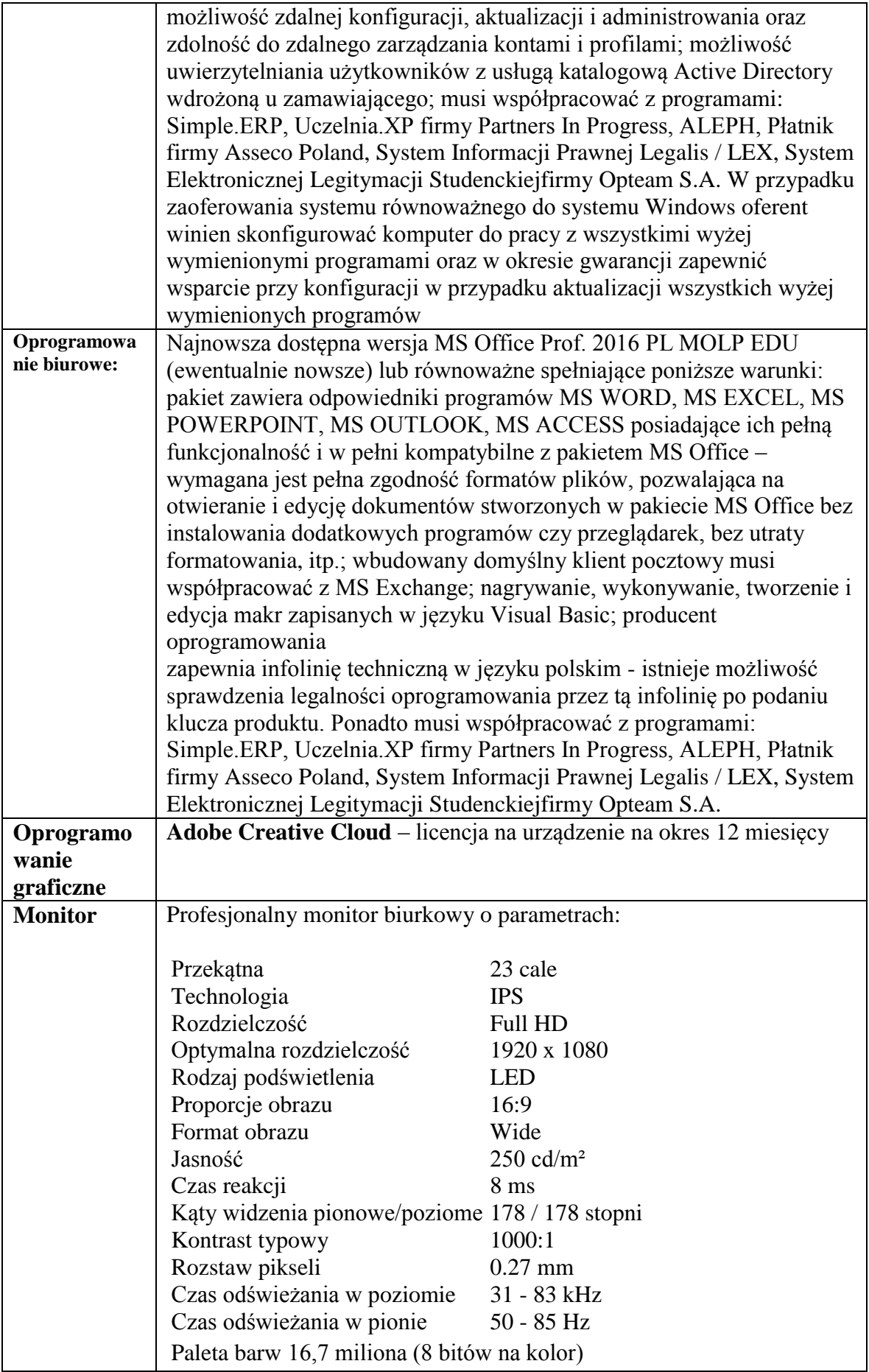

![](_page_5_Picture_148.jpeg)

## **CZĘŚĆ nr II cd…**

![](_page_5_Picture_149.jpeg)

![](_page_6_Picture_213.jpeg)

![](_page_7_Picture_172.jpeg)

![](_page_8_Picture_197.jpeg)

![](_page_9_Picture_127.jpeg)

## **CZĘŚĆ nr III**

![](_page_9_Picture_128.jpeg)

## **CZĘŚĆ IV**

![](_page_10_Picture_105.jpeg)